#### how to get photoshop cs6)

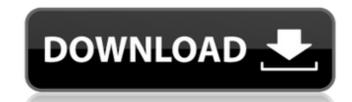

#### Photoshop 6 Download Gratis Italiano Crack+ PC/Windows [Latest-2022]

The more you use Photoshop, the more you'll see how truly useful it is. The most important thing you can do is to read a tutorial or a good manual and then follow its instructions. Introducing Photoshop Elements for short, is an entry-level application with the same basic editing and compositing tools as Photoshop but with a small learning curve. It boasts a great set of Image-editing tools, and you'll see how to work with them in this section. Although it's advertised as a program for home users, you can still use Elements to design brochures and other marketing materials for businesses. It has all the features to edit and composite a photo for use in the Internet or in a newsletter, and you can also use it to create digital signs for marketing purposes, in addition to adding text, logos, and graphics. It's really a great tool for those small or large businesses that would like to have some additional marketing materials on hand and don't want to pay a professional artist to create them. Finding Elements Photoshop Elements Photoshop Elements Photoshop Elements Photoshop Elements Photoshop Elements on the CD-ROM containing all the tutorials you're likely to need. If you find the files on the CD-ROM, download from Adobe's website and then run Setup-Elements.exe to install the software; otherwise, you won't be able to use it. Figure 5-2 shows the Photoshop Elements download page. \*\*Figure 5-2:\*Downloading Photoshop Elements is designed to start you off with a simple photo and give you a basic tutorial to help you edit and compose a new photo or image (see Figure 5-3). After you finish the introductory lesson, you can jump directly to a new lesson on the topic you want to learn. You can save documents for subsequent editing or just open an image that you'd like to work on. \*\*Figure 5-3:\*\* Photoshop Elements has plenty of compositing and editing tools. Getting the Most from Photoshop Elements is like a personal tutor in a very good way. Just as you can ask a tutor in

#### Photoshop 6 Download Gratis Italiano Crack + (Updated 2022)

What is Photoshop Elements? It is a digital imaging program that is available free for Windows, Mac, and Linux. It was created in 2002 and became a great alternative to Adobe Photoshop. According to Adobe, they released Photoshop Elements in 2002 to provide a simpler image editing tool for the general public. In 2005, Adobe released Photoshop Elements as their first release of the product line that later became Adobe Photoshop Elements has far fewer features than Photoshop which have become extremely handy for photographers and designers. Elements also provides the ability to edit images on the go via the smartphone. Who should use Photoshop Elements? Photoshop Elements is for anyone who is a hobbyist photographer, graphic designer, or anyone who just enjoys working with images. The idea behind the simplification of the features was for the average Joe who wanted to use the application. Photoshop Elements can be used for quality graphic design, photo manipulation, mobile photography, or even animation creation. It's great to learn how to use Photoshop Photoshop Photosho

# Photoshop 6 Download Gratis Italiano Crack Product Key [Updated-2022]

If you click on any of these menu items, you should be taken to the relevant page. For example, if you're on the "Setting Up your Word" page, click on the "Print Settings" item. If you're interested in finding out more about fonts, try visiting the Adobe Web site. Doing So: You can test your settings by typing words on the TOC, going to a suitable section, and printing out. Recommended Reading: You may find printing to be a subject that has a lot of different opinions and, in particular, this site hasn't talked about everything. If you do find a way that works for you, please let us know. Windows Reader: If you aren't sure how to print to your printer, the best place to get help is either your local computer store or, if you have a computer center. They're usually very helpful, but they can't be helpful for a lot of technical issues. If you don't have a computer center near you, you can visit to find out if they're in your area. If you decide to use an online bookshop, some of them ship to the USA. However, most of the books will only be available in English. If you want a book with a different language, you're better off buying it from your local store. Regarding the online shop, we haven't been able to test them. If you find one that works, please tell us. Whole Book: Many people aren't really sure what a whole book is a book that contains all of the images of the magazine. It has the cover image and everything else. Whole books are usually 25 or 30 pages, and most magazines contain a whole book in them. If you're into comics, you can get whole books at a lot of comic shops usually also have one book for each issue of each magazine, which you can buy. However, most of them don't have them on the shelves all the time. If you live in a town with a comic shop, and if you don't have one, it's probably worth asking a friend who does or calling or stopping into that store, because chances are, they don

### What's New in the?

with his disciples in France. The next year he went to France with a substantial group of disciples, and was studying and working in Lyon. In October 1524 he was summoned to Rome by Pope Clement VII and was appointed Bishop of Strasbourg. He remained in Strasbourg until his death in 1528. Notes References Colgrave, Bertrand A., A Companion to the Saints:

Lives of the Virgin Mary, S. Paul, and S. Margaret of Antioch, Paulist Press, 1966. Egidius of Viterbo, Vita Inhannis Bernardi, in Migne, Patrologiae cursus completus, vol. 117, p. 267–415 Egidius of Viterbo, Vita S. Bernardi Viterbensis, in Hagenmeyer, Patrologiae Latina Feugère, Michel, "Gilles le Breton," in Nouvelle Classe Réformés, Tome XXXV, éd. Pontlevoy, Paris, 1988. Mone, Wilhelm, L'Eglise, le Concile, la Papauté, Van den Heuvel, Henry, Saint-Denis (1964), in Migne, Patrologiae cursus, vol. 117, p. 415–650 External links Catholic Encyclopedia article Category:1528 deaths Category:1528 deaths Category:

### **System Requirements:**

Minimum: OS: OS X 10.7 or Windows 7, 8, or 10 (64-bit) Processor: 2 GHz Memory: 3 GB RAM Graphics: nVidia GeForce GT 630, AMD Radeon HD 7870, or equivalent DirectX: Version 11 Network: Broadband Internet connection Storage: 20 GB available space Additional Notes: Processor can be used for virtualization if not available Recommended: OS: OS X 10.8 or Windows 8 or 10 (64-bit)

# Related links:

https://alafiddriplintalin.wixsite.com/heartwilbwer/post/how-to-use-photoshop-cs6-on-windows-10
https://demo.takewp.com/listing/tpg-explore/advert/top-55-best-free-text-styles-for-photoshop-download/
https://www.fooos.fun/social/upload/files/2022/07/hZf4KRXRO1HgHRgUO2Y8 01 c6a6e213b718bee03bb71bd5dd3729b1 file.pdf
https://en-media.tv/advert/free-custom-photoshop-shapes-1-202-894-downloads/
https://marrakechtourdrivers.com/advert/a3-100-free-textures-psd-textures-pack-psd/
https://www.enveth.gr/advert/top-10-best-oil-paint-photoshop-actions/
https://paintsghana.com/advert/adobe-photoshop-cs4-free-download-full-version-without/
https://volyninfo.com/advert/download-photoshop-cc-2015-all-activator-full-version/
https://woxyzy.com/upload/files/2022/07/7tKd9FaxGIrHOI drizi6 01 44fca350bd34cc2e55c5d5065f0cdcac file.pdf

https://wozyzy.com/upload/files/2022/07/7tKd9EqxGJrHQLdrizi6\_01\_44fca350bd34cc2e55c5d5065f0cdcac\_file.pdf http://www.expo15online.com/advert/adobe-photoshop-portable-version/

https://www.riseupstar.com/upload/files/2022/07/EHTiBMfzCGyurM176u1J 01 9a721fb007cb02561cc17466e0e01845 file.pdf https://www.apokoronews.gr/advert/free-download-photoshop-online/

https://hhinst.com/advert/adobe-7-cs6-mac/

 $\underline{https://poetbook.com/upload/files/2022/07/snj1TNAzMuSnXobe3FMJ\_01\_a381ddac00850baeb41e4af7799d029d\_file.pdf}$ 

https://aboutdance.com.ua/advert/photoshop-camera-raw-presets/ https://www.dandrea.com.br/advert/adobe-photoshop-elements-2016/

https://himoin.com/upload/files/2022/07/MmA7Un8nId9wB9hsEEcw 01 721892e8aec90fdcdca9ced154672bad file.pdf https://colored.club/upload/files/2022/07/87BA6YKrkKenJuhF7cXe 01 721892e8aec90fdcdca9ced154672bad file.pdf https://www.myshareshow.com/upload/files/2022/07/eL2eyVfhEnUBTtN98g4p 01 44fca350bd34cc2e55c5d5065f0cdcac file.pdf

https://pqinsel.com/pq/advert/how-to-install-adobe-fonts-for-photoshop/